**IUWEshare Digital Camera Photo Recovery Product Key**

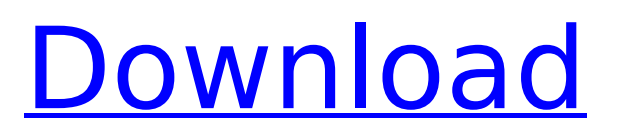

# **IUWEshare Digital Camera Photo Recovery Crack+ [Win/Mac]**

IUWEshare Digital Camera Photo Recovery is an easy-to-use tool designed to perform automatic data recovery of pictures and video files from digital cameras and memory cards. With IUWEshare Digital Camera Photo Recovery you may: • Recover files from digital cameras, camcorders, memory cards or USB storage devices. • Recover files from various file system: FAT, NTFS, exFAT and HFS+ • Recover files from RAW image formats: RAW, NEF, RW and JPE. IUWEshare Digital Camera Photo Recovery - Get your files back! IUWEshare Digital Camera Photo Recovery Description: IUWEshare Digital Camera Photo Recovery is an easy-to-use tool designed to perform automatic data recovery of pictures and video files from digital cameras and memory cards. With IUWEshare Digital Camera Photo Recovery you may: • Recover files from digital cameras, camcorders, memory cards or USB storage devices. • Recover files from various file system: FAT, NTFS, exFAT and HFS+ • Recover files from RAW image formats: RAW, NEF, RW and JPE. IUWEshare Digital Camera Photo Recovery - Get your files back! IUWEshare Digital Camera Photo Recovery Description: IUWEshare Digital Camera Photo Recovery is an easy-to-use tool designed to perform automatic data recovery of pictures and video files from digital cameras and memory cards. With IUWEshare Digital Camera Photo Recovery you may: • Recover files from digital cameras, camcorders, memory cards or USB storage devices. • Recover files from various file system: FAT, NTFS, exFAT and HFS+ • Recover files from RAW image formats: RAW, NEF, RW and JPE. IUWEshare Digital Camera Photo Recovery - Get your files back! IUWEshare Digital Camera Photo Recovery Description: IUWEshare Digital Camera Photo Recovery is an easy-to-use tool designed to perform automatic data recovery of pictures and video files from digital cameras and memory cards. With IUWEshare Digital Camera Photo Recovery you may: • Recover files from digital cameras, camcorders, memory cards or USB storage devices. • Recover files from various file system: FAT, NTFS, exFAT and HFS+ • Recover files from RAW image formats: RAW, NEF, RW and JPE. IUWEshare Digital Camera

### **IUWEshare Digital Camera Photo Recovery**

In the birth of Apple Inc, Steve Jobs had a big and strong influence in it. He helped Apple Inc. to the top in the industry and turn Apple Inc. into a big company. But what is the most influential part of the company? It is the logo designed by Steve Jobs. Almost all the products in the line-up of Apple Inc. are designed under the influence of the logo of the company. The logo of the company has a big role in it. The company has given a name to the product: Apple Inc. It had a significant influence in the Apple Inc. Despite of that, the company is struggling when it comes to design the products. The company is lacking the creativity and innovation. However, according to a research by OpenSlate, iShark, they have declared that the logo of the company is the most influential part of the Apple Inc. The logo of the company is very huge. On a side, it is an apple with two lines of shadow. It's the first thing we notice when we see the logo of the company. In the inside, the word Apple is written in it. The logo has a very defined and broad shape. Besides the logo, the Apple Inc. produces a lot of accessories such as: Case: The company has a wide range of cases for the computers. Besides, the range is very different with the color and design. It gives us the impression that Apple Inc. is very creative in the designing a computer. The white, spherical speakers: The Apple Inc. is the company that represents the perfection of the products. At the same time, it also gives a sense of harmony with the wooden, portable products. The Lighting-Headphones: This is the headphone which is used to listen to music while going through a long process. The headphone is designed in the shape of an apple. However, the shape of the headphones is quite appealing. Apple Watches: This is the gold wrist band with digital numbers and a screen. Apple Inc. has designed this with a good sense of art. Apple Bags: Apple Bags are the range of bags which are meant to protect the Apple products. It is designed in a way that nothing could break the bag. Apple Bags: Apple Bags are the range of bags which are meant to protect the Apple products. It is designed in a way that nothing could break the bag. Apple Bags: Apple Bags are the range of bags which are meant to protect b7e8fdf5c8

# **IUWEshare Digital Camera Photo Recovery Keygen Full Version**

IUWEshare Digital Camera Photo Recovery allows you to quickly retrieve lost information in the form of pictures or videos from cameras, camcorders, SD Cards or memory sticks. The application supports recovering images from various types of file systems (on USB drives) and camera manufacturers. Recover lost memories IUWEshare Digital Camera Photo Recovery can help you restore a large number of images or videos from the camera/camcorder, if they are accidentally lost. Whether you deleted them or unwillingly formatted the memory card and lost the data on it, this powerful tool can help you restore it. The program supports recovering images, videos and audio files from your digital camera or camcorder. It can handle various camera types, from a multitude of manufacturers, as well as many file systems (on USB drives). Moreover, it can recover both common picture types, as well as raw image formats, including RNW and NEF. Other supported formats include JPEG, BMP, PNG, JP2, PSD, PSP, MPS and PCT. Fast or deep scanning process By default, IUWEshare Digital Camera Photo Recovery starts with the fast scan, which allows you to restore recently deleted files, from your digital camera. The files to be retrieved can be previewed and filtered by path, format and time of deletion. The program allows you to make advanced selections, down to individual files. After displaying the results of the first scan, IUWEshare Digital Camera Photo Recovery allows you to try the Deep Scan, a comprehensive process that can perform a more thorough search. This task might take more time, however, the chances of file recovering is highly increased. Easily undelete files from your camera IUWEshare Digital Camera Photo Recovery can only restore lost items from digital cameras, SD cards and USB drives. However, it can also detect other types of files, that images, videos or audio items, such as PDFs or ZIP archives. The recovery process is quick and you may save the items in any folder on your computer.Christelle Gomes Christelle Ribeiro Gomes (born August 30, 1989) is a Brazilian model and actress. Career Gomes appeared on the Brazilian TV show Viver a Vida at age 18 and went to Los Angeles to pursue an acting career. Gomes studied acting at Lee Strasberg Theatre and Film Institute. She made her film debut in O Aparelho (2011), a Brazilian comedy. She followed this with appearances

### **What's New In IUWEshare Digital Camera Photo Recovery?**

IUWEshare Digital Camera Photo Recovery is developed to recover files, that accidentally deleted and formatted from digital cameras, camcorders, memory cards and USB flash drives. For those who need to recover photos from memory cards, IUWEshare Digital Camera Photo Recovery is the fast choice. The software supports very many types of memory cards, including XD, SD, Compact Flash, Memory Sticks, Memory Cards and more. Get data back using Photo Recovery IUWEshare Digital Camera Photo Recovery will help you get data back, even if you deleted them or formatted memory cards. More than 16.000 files types supported It also supports recovering files from digital cameras and camcorders, which cannot be mounted by Windows Explorer. The program allows you to recover images, videos and audio files from any manufacturer. It supports almost all file systems, except the proprietary RAW files. More than 16.000 file types supported IUWEshare Digital Camera Photo Recovery is a powerful application developed to help you recover files, that accidentally deleted or formatted. It supports recovering photos from memory cards, SD cards, USB drives, digital camcorders, as well as any memory card reader supporting FAT, NTFS, HFS+ and more. IUWEshare Digital Camera Photo Recovery Features: Recover lost photos and videos using new preview mode Detect specific file extensions, such as \*.wmv, \*.avi, \*.mpg or \*.wmv, depending on your needs Preview pictures before recovery or scan, in order to save valuable time Download (for free) all recovered items in separate ZIP archives Preview the photos and select only those you want to recover Preview and select photos using Full-screen viewing, slideshow or by folder Preview and select videos using playback, slide show or by folder Recover files by deleting Recover lost photos and videos from digital cameras, camcorders, memory cards and USB drives Automatically scans all memory cards inserted into the card reader Recover files from different types of memory cards,

including Compact Flash, Memory Stick, SD Cards, SDHC Cards, SDXC Cards, SmartMedia and many more Recover data from SD Cards, as well as any memory card reader supporting FAT, NTFS, HFS+ and more Recover JPEG, RAW, TIFF, BMP, PSD, PCT, JPG and PNG files Recover audio files in the form of mp3, wma, wav, aiff and ogg

# **System Requirements For IUWEshare Digital Camera Photo Recovery:**

Intel i5 or greater Intel HD 4000 or greater 2GB RAM or greater Windows 10, 8.1 or 7 (64-bit) Windows 8 and 8.1 are not supported. MacOS Catalina is not supported. CPU: Intel Core i5 or greater GPU: Nvidia GeForce GTX 650 or greater RAM: 2GB or greater HDD: 60GB or greater Memory requirements may increase for very large and/or complex projects. NVIDIA GTX 650 or greater

Related links:

<https://studiolegalefiorucci.it/2022/07/04/iorgsoft-video-editor-free-download-win-mac/> <https://mandarinrecruitment.com/system/files/webform/mautopitch.pdf> [https://gsmile.app/upload/files/2022/07/QuaJs97MQQXI19HjtzQw\\_04\\_d6d44c7544cab72c0d9d52a6cc](https://gsmile.app/upload/files/2022/07/QuaJs97MQQXI19HjtzQw_04_d6d44c7544cab72c0d9d52a6cca72084_file.pdf) [a72084\\_file.pdf](https://gsmile.app/upload/files/2022/07/QuaJs97MQQXI19HjtzQw_04_d6d44c7544cab72c0d9d52a6cca72084_file.pdf) <https://dogrywka.pl/voxengo-anspec-free-pc-windows/> [https://www.realteqs.com/teqsplus/upload/files/2022/07/Jkt1XDxi1CkSDRS1YmyL\\_04\\_502e7066c2ed](https://www.realteqs.com/teqsplus/upload/files/2022/07/Jkt1XDxi1CkSDRS1YmyL_04_502e7066c2ed428684ba8cacafaa1d94_file.pdf) [428684ba8cacafaa1d94\\_file.pdf](https://www.realteqs.com/teqsplus/upload/files/2022/07/Jkt1XDxi1CkSDRS1YmyL_04_502e7066c2ed428684ba8cacafaa1d94_file.pdf) [https://armina.bio/wp](https://armina.bio/wp-content/uploads/2022/07/Small_Tools_Crack_With_Registration_Code_3264bit.pdf)[content/uploads/2022/07/Small\\_Tools\\_Crack\\_With\\_Registration\\_Code\\_3264bit.pdf](https://armina.bio/wp-content/uploads/2022/07/Small_Tools_Crack_With_Registration_Code_3264bit.pdf) <https://4j90.com/capifax-crack-free-for-windows-2022/> <https://www.bigtree.com.my/system/files/webform/job-application-form/Portable-MiniDumper.pdf> <http://amnar.ro/?p=12549> <https://firmateated.com/wp-content/uploads/2022/07/goldjeff.pdf> <https://www.careerfirst.lk/sites/default/files/webform/cv/sonfol895.pdf> <https://mindspa-india.com/wp-content/uploads/2022/07/SpaceObServer.pdf> <https://www.tampaairport.com/sites/default/master/files/webform/hilpac919.pdf> <https://awamagazine.info/advert/postcatcher-crack/> <https://andamanconnections.com/wp-content/uploads/2022/07/fulyil.pdf> <http://travelfamilynetwork.com/?p=23959> <http://sturgeonlakedev.ca/?p=36093> <https://www.emuge.com/sites/default/files/webform/endlnye471.pdf> <https://www.apokoronews.gr/advert/magic-raid-recovery-crack-keygen-latest/> [https://beautysecretskincarespa.com/2022/07/04/zc-rm-rmvb-to-dvd-creator-lifetime-activation-code](https://beautysecretskincarespa.com/2022/07/04/zc-rm-rmvb-to-dvd-creator-lifetime-activation-code-free-2022-new/)[free-2022-new/](https://beautysecretskincarespa.com/2022/07/04/zc-rm-rmvb-to-dvd-creator-lifetime-activation-code-free-2022-new/)